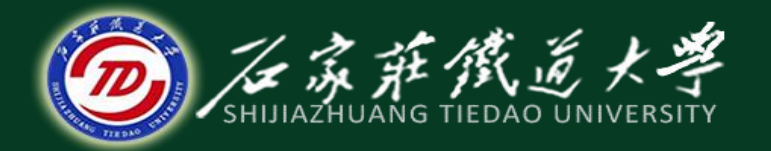

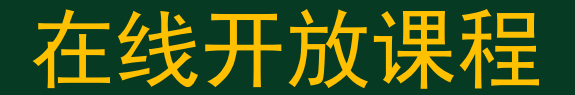

#### 微型计算机指令系统

串操作指令

主讲 : 燕 延

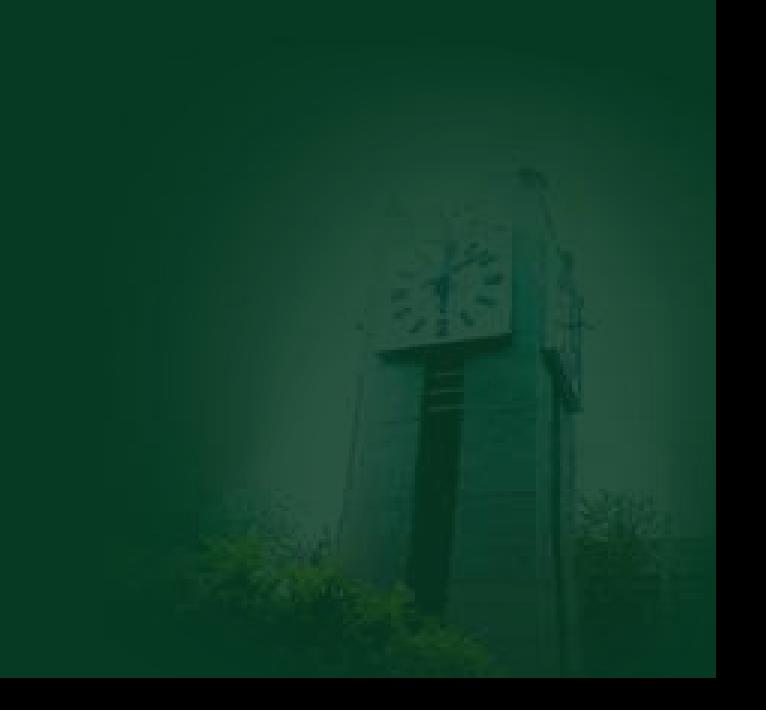

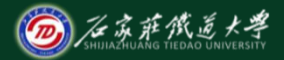

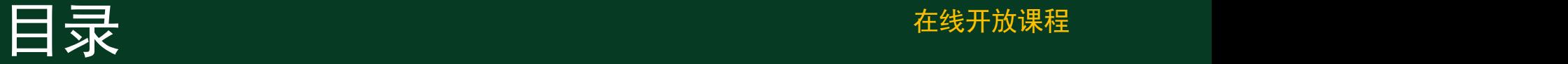

- 、串传送指令 **MOVS**
- 、串比较指令**CMPS**
- 、串搜索指令**SCANS**
- 、串装入指令**LODS**
- 、串存储指令**STOS**

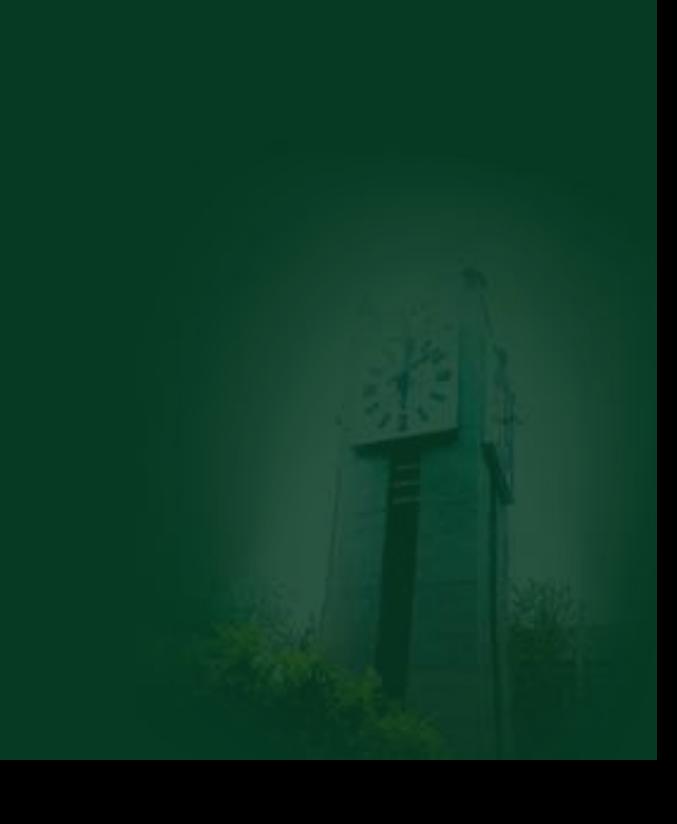

串操作指令

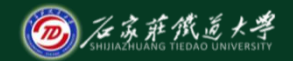

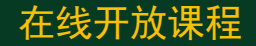

#### 串操作对象:字节串或字串

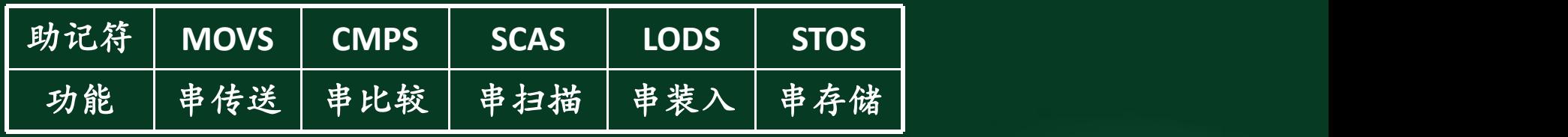

串操作指令特点:每次基本操作后,能够自动 修改地址,为下次操作做好准备。串操作指令 还可加重复前缀,此时指令规定的操作将一直 重复下去,直到完成预定的循环次数。

① **DS:SI→**源串(允许段跨越),**ES:DI→**目的串

# 1. 2. 指针的自动调整 在线开放课程

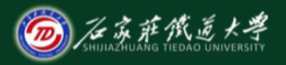

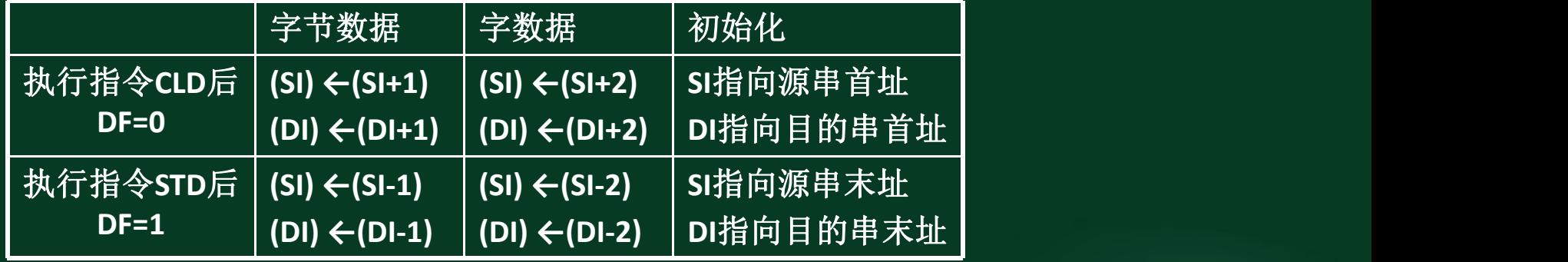

#### ③串重复操作

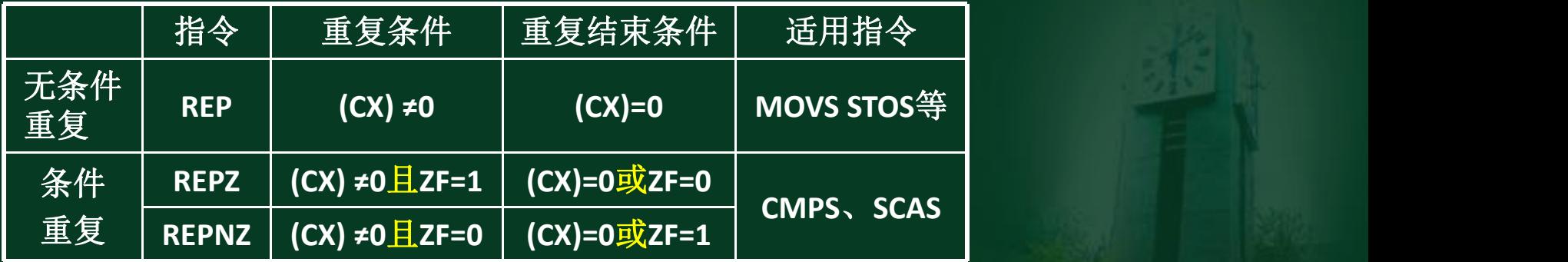

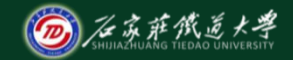

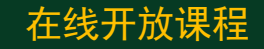

#### 1. MOVS 串传送指令 **No. 2. 2. 2. 2. 2. 2. 2. 2. 2. 在线开放课程**

#### 指令格式:**MOVSB** 或 **MOVSW**

执行的操作: **(1) ((ES):(DI))←((DS):(SI)) (2)** 若传送字节:**(SI)←(SI)**±**1**,**(DI)←(DI)**±**1**时, 则当方向标志位**DF=0**时用"+**"** ,**DF=1**时用"-"; 若传送字:**(SI)←(SI)**±**2**,**(DI)←(DI)**±**2**时, 则方向标志位DF=0时用"+", DF=1时用"-"。

执行的操作: **(1)**如**(CX)=0**,则退出本条指令的执行,否则继 续执行。 **(2) (CX)←(CX)-1**。 **(3)** 执行**REP**之后的串传送指令。 **(4)** 重复**(1)**~**(3)**。

#### **REP MOVSB** 或 **REP MOVSW**

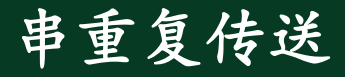

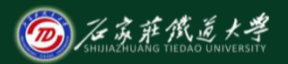

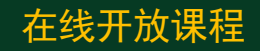

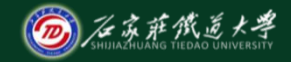

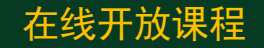

使用串重复传送指令在操作之前必须做好以 下初始化工作:

 **(1)** 源数据串的首(末)地址 **→ (SI)**。 目的数据串的首(末)地址 **→(DI)**。 **(3)** 数据串长度**→ (CX)**。

**(4)** 根据数据传送的方向设置方向标志位**DF (CLD→DF=0**,**STD→DF=1**)。

【例**1**】 将数据段首地址为**BUFFER1**的**200** 在线开放课程 个字节传送到附加段首地址为**BUFFER2**的 内存区中,使用串传送指令的程序如下:

用普通传送指令程序如下:

**…….**

**LEA SI**,**BUFFER1 LEA DI**,**BUFFER2 MOV CX**,**200** CLD MOVE **REP MOVSB**

**…….**

**LEA SI**,**BUFFER1 LEA DI**,**BUFFER2 MOV CX**,**200 NEXT**:**MOV AL**,**[SI] MOV [DI]**,**AL INC SI INC DI DEC CX JNZ NEXT**

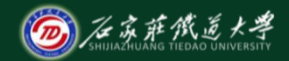

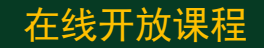

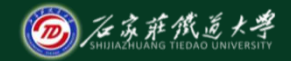

#### 在线开放课程

#### ● **REPNE/REPNZ**

### 该前缀的含义是:当不相等**/**不为零时重复比较。 汇编格式:**REPNE/REPNZ CMPS/SCAS** 执行的操作:除退出条件为**(CX)=0**或**ZF=1** 外,其他操作与**REPE/REPZ**相同。也就是说, 只要两数不相等就可继续比较,如果遇到两数相 等可提前结束比较操作。

适合于找第1个相等的数

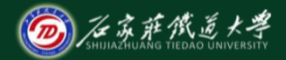

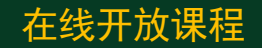

#### 2、CMPS指令(Compare String) The Compart of Translation of Translation of Translation of Translation of Translation 指令格式:**CMPSB** 或 **CMPSW** 执行的操作:

#### **(1) ((DS):(SI))**-**((ES):(DI)) (2)** 若字节:**(SI)←(SI)**±**1**,**(DI)←(DI)**±**1**; 若字:**(SI)←(SI)**±**2**、**(DI) ←(DI)**±**2**时, **(DF=0**用"**+"** ,否则用"-"**)** 说明:

① 本条指令执行后,根据两操作数相减结果 置标志位,但不保存结果。 ② 本条指令与**REPE/REPNE**相联合可实现两 个数据串的比较。

【例2】比较两个字符串,找出其中第一个不相 在线开放课程 等字符的地址,如果两个字符串全相等,则转到 **ALLMATCH**进行处理。这两个字符串长度均为 **<sup>20</sup>**,首址分别为**STRING1**和**STRING2. LEA SI**,**STRING1**

**LEADER CONTRACTES LEA DI, STRING2+19 JCXZ CMPSB DECISION AT LATENTARY CONTROL DECEMBER 1999 JMP DONE ALLMANTS MOVED I** *DONE* **DONE ALLMATCH: MOV SI, 0 JCXZ ALLMATCH MOV DI,0 ……. DEC DI** UX,20<br>
<br>
CMPSB<br>
ALLMATCH<br> **1**<br> **10**<br>
DONE<br>
...... **LEA SI**,**STRING+19 MOV CX**,**20 INC SI INC DI**

**……. ………….**

**DONE: …… DONE:……..**

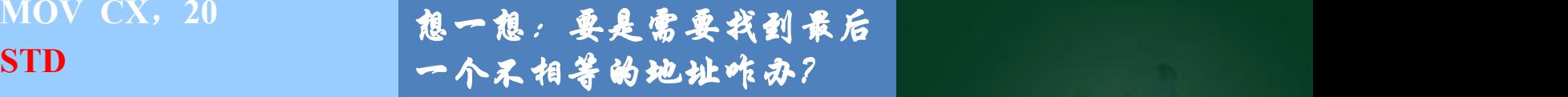

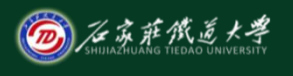

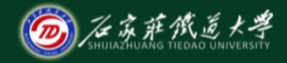

在线开放课程

#### **3**、**SCAS**串搜索指令**(Scan String)** 指令格式:**SCASB** 或 **SCASW** 执行的操作:

若字节是:**(AL)-((ES):(DI)) (DI)←(DI)**±**1** 若字:**(AX)-((ES):(DI)) (DI) ←(DI)**±**2**

**DF=0**用"**+"** ,否则用"**-"** 说明: フィング・ラブ・ラブ・ディー アイディー しょうしょう

① 本指令根据相减结果置标志位。

② 本指令与**REPE/REPNE**相联合可实现从一个数据串中 查找一个指定的数据的功能。待搜索的数据只能放在**AL** 或**AX**中。**REPZ**前缀适合找第一个不相符的数据, **REPNZ**适合找第一个相符的数据。

【例**3**】 在包含**100**个字符的首址为**STRING**的字符串 中,寻找第一个回车符**CR**(**ASCII**码为**0DH**)找到后 将其保存在**(ES:DI)**中,并在屏幕上显示字符'**Y' ,** 如 果字符串中没有回车符,则在屏幕上显示字符'**N'. LEA DI, STRING MOV AL,0DH MOV CX, 100 CLD CLD CLD REPNE SCASB JZ MATCH MOV DL, 'N'** 在显示器上显示一个字符 **JMP DSPY AH←02H MATCH: DEC DI MOV DL, 'Y'**  $\bullet$   $\bullet$   $\bullet$  '1)  $\bullet$  '1'  $\bullet$  '1 **DSPY: MOV AH, 2 INT 21H DL←**待显示字符的**ASCII**码 **INT 21H**

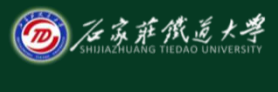

在线开放课程

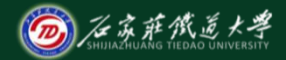

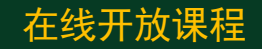

## **4**、 **LODS**指令**(Load String)** 指令格式:**LODSB** 或 **LODSW** 执行的操作: 若字节:**AL←((DS):(SI))**; **(SI)←(SI)**±**1**

若字:**AX←((DS):(SI))**; **(SI)←(SI)**±**2 DF=0**用"+**"** ,否则用"-**"**

说明:

#### ① 本条指令不影响标志位。

② 本条指令是隐含寻址,将数据段中**(SI)**指向的

一个字或字节送入**AX**或**AL**。

③ 本条指令一般不与**REP**联用。

【例**4**】内存中以**BUFFER**为首址的缓冲区内有**10** 个以非压缩**BCD**码形式存放的十进制数,它们的 值可能是**0~9**中的任一个,将这些十进制数顺序显 示在屏幕上。

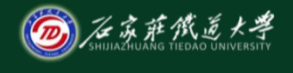

在线开放课程

分析:需逐个取出非压缩 BCD→ASCII,字符显示 | **December 1996 LEA SI, BUFFER MOV CX, 10 CLD AND CLD CLD GET: LODSB ADD AL, 30H ;OR AL, 30H MOV DL, AL MOV AH,2 INT 21H DEC CX DL←**待显示字符的**ASCII**码 **JNZ GET** wDV DL, AL<br>MOV AH,2<br>NT 21H AH←02H<br>DEC CX DL←待显示字符的ASCII码<br>JNZ GET INT 21H<br>......... **AH←02H INT 21H**

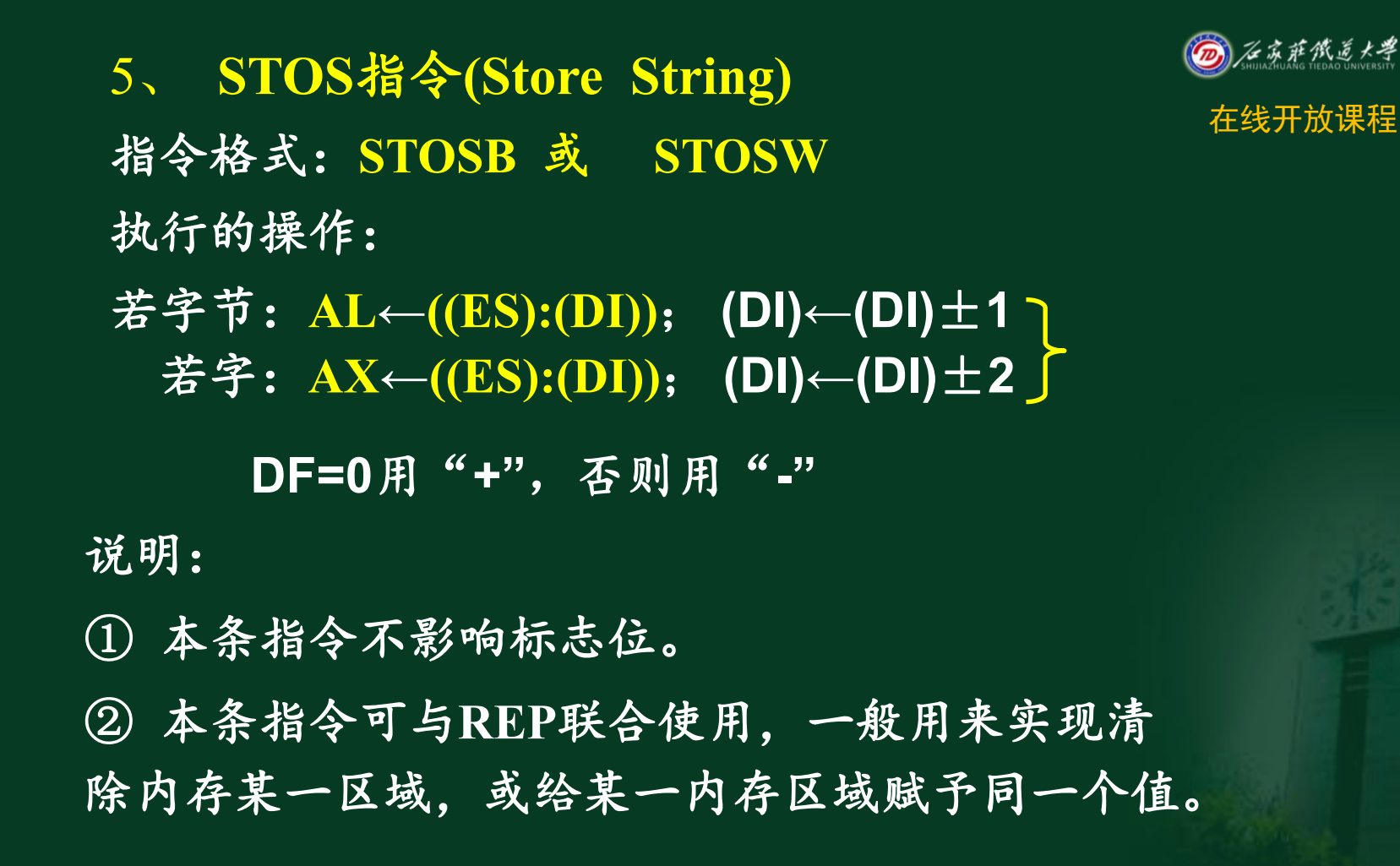

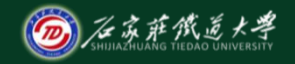

#### 【例5】将空格字符20H装入以AREA为首址的 在线开放课程 **100**个字节中。

**LEA DI**,**AREA MOV AL**,**20H MOV CX**,**100 CLD CLD CLD REP STOSB**

若把**0**送入**AL**寄存器,上述程序将**AREA** 数据区清零

【例6】一个数据块由大写、<br>或小写的英文字母、数字和 <del>开始 在线开放课程</del> 或小写的英文字母、数字和 各种其他符号组成,其结束 符是回车符**CR**(其**ASCII**码 为**0DH**),数据块的首地址 为为**BLOCK1**。要求将数据 块传送到以**BLOCK2**为首址 的内存区,并将其中的英文 小写字母转换为相应的大写 || | | | 字母,其余不变。 分析:循环次数未知,涉及 到数据的逐个取、存,英文 | | | | | | | 小写变大写。。。

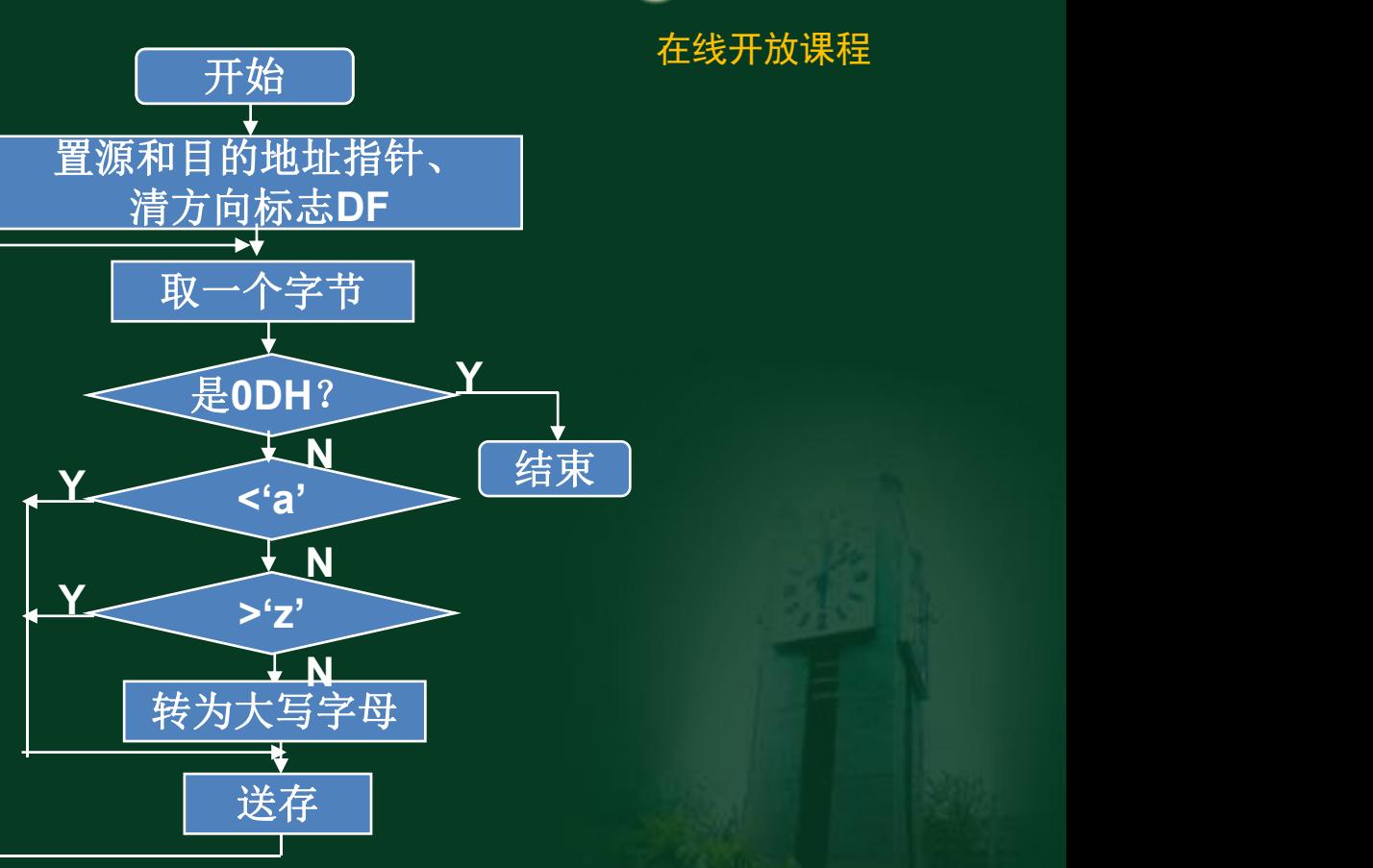

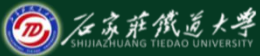

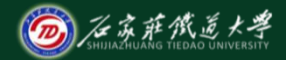

**CMP AL,** OK: STOSB **数**) **JMP NEXT LEA SI**,**BLOCK1 LEA DI**,**BLOCK2 CLD CLD NEXT**:**LODSB CMP AL**,**0DH JZ DONE CMP AL**, **'a' JC OK**

在线开放课程

拓展思考: **JA OK** ①大写变小写 **SUB AL**,**20H** ②统计英文字母个数(或数字个 **CMP AL,'z'**<br> **48 人名考:<br>
JA OK<br>
SUB AL, 20H ②统计英文字母个数(或数字个<br>
OK: STOSB<br>
JMP NEXT <u>数)</u><br>
DONE: ……...<br>
<del>程序该如何修改</del>?** 数) 程序该如何修改?

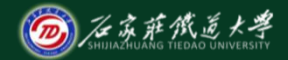

在进<mark>小结</mark>中,我们的人们就会在这里,我们就会在这里的人们就会在这里的人们就会在这里的人们的<mark>本</mark>球。 串操作指令及使用规则 **MOVSB/MOVSW CMPSB/CMPSW STOSB/STOSW LODSB/LODSW STOSB/STOSW** 重复前缀:**REP REPZ REPNZ**